# Content Creation & Scheduling Workflow **FOR THE TREMENTO TRIBE**

Stop worrying about creating content. Sit down for 2 hours and get your content done and scheduled for the full month ahead.

# TREMEN

**H O S P I T A L I T Y M A R K E T I N G**

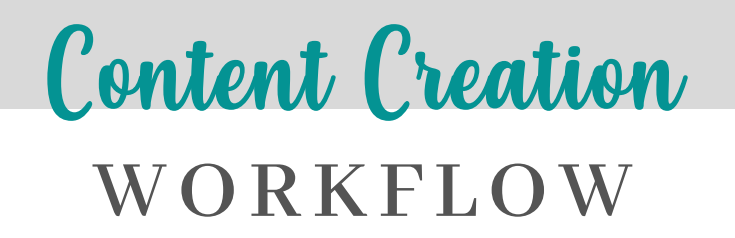

## Time to batch create content!

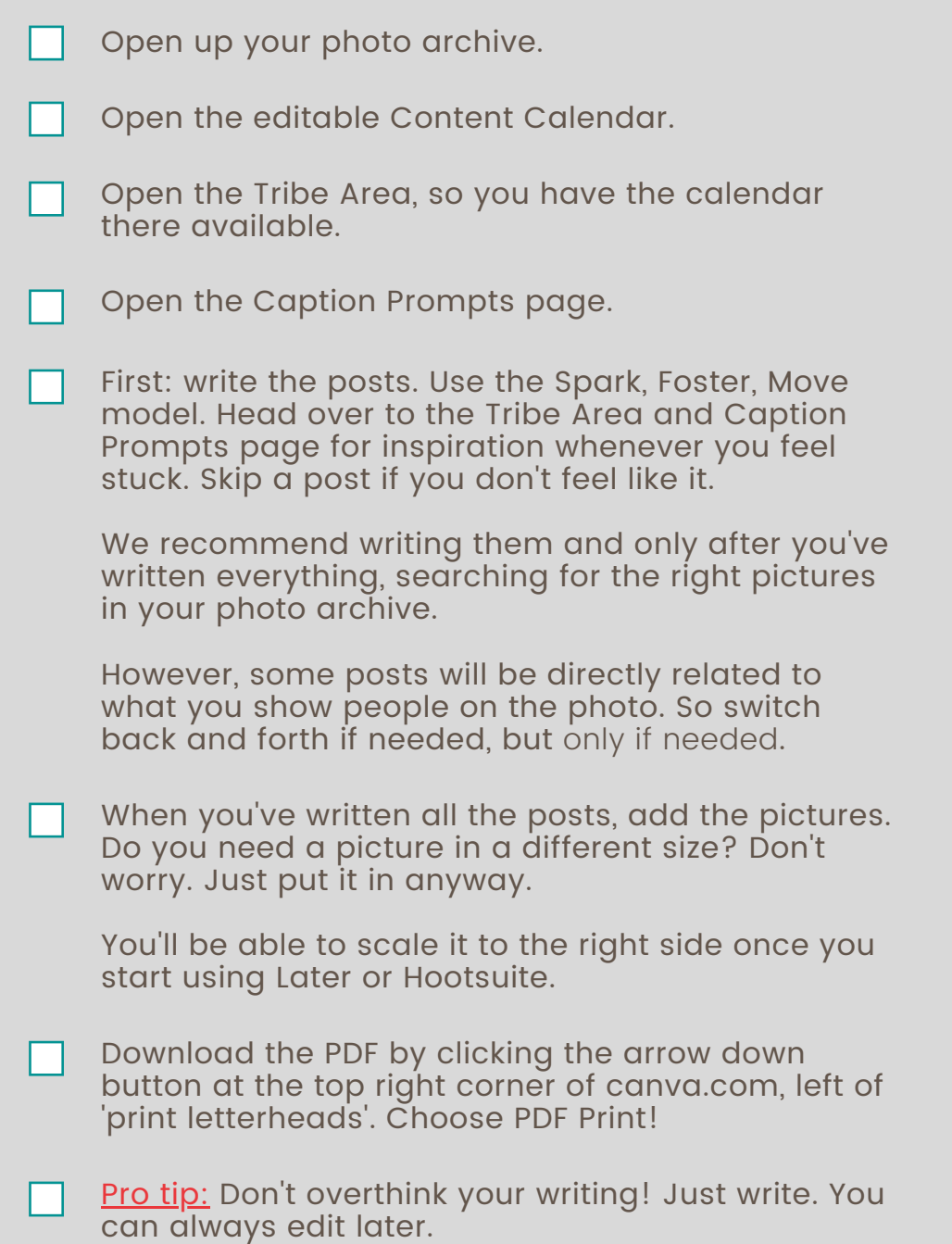

#### **TREMENTO**

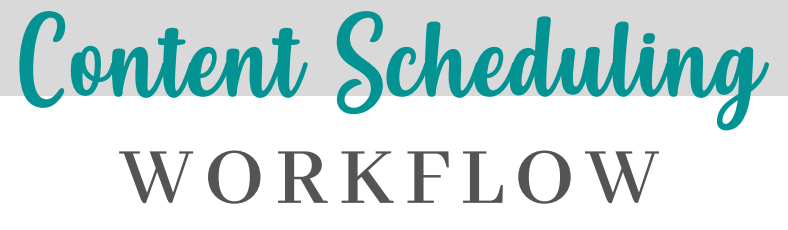

Let's get that content online!

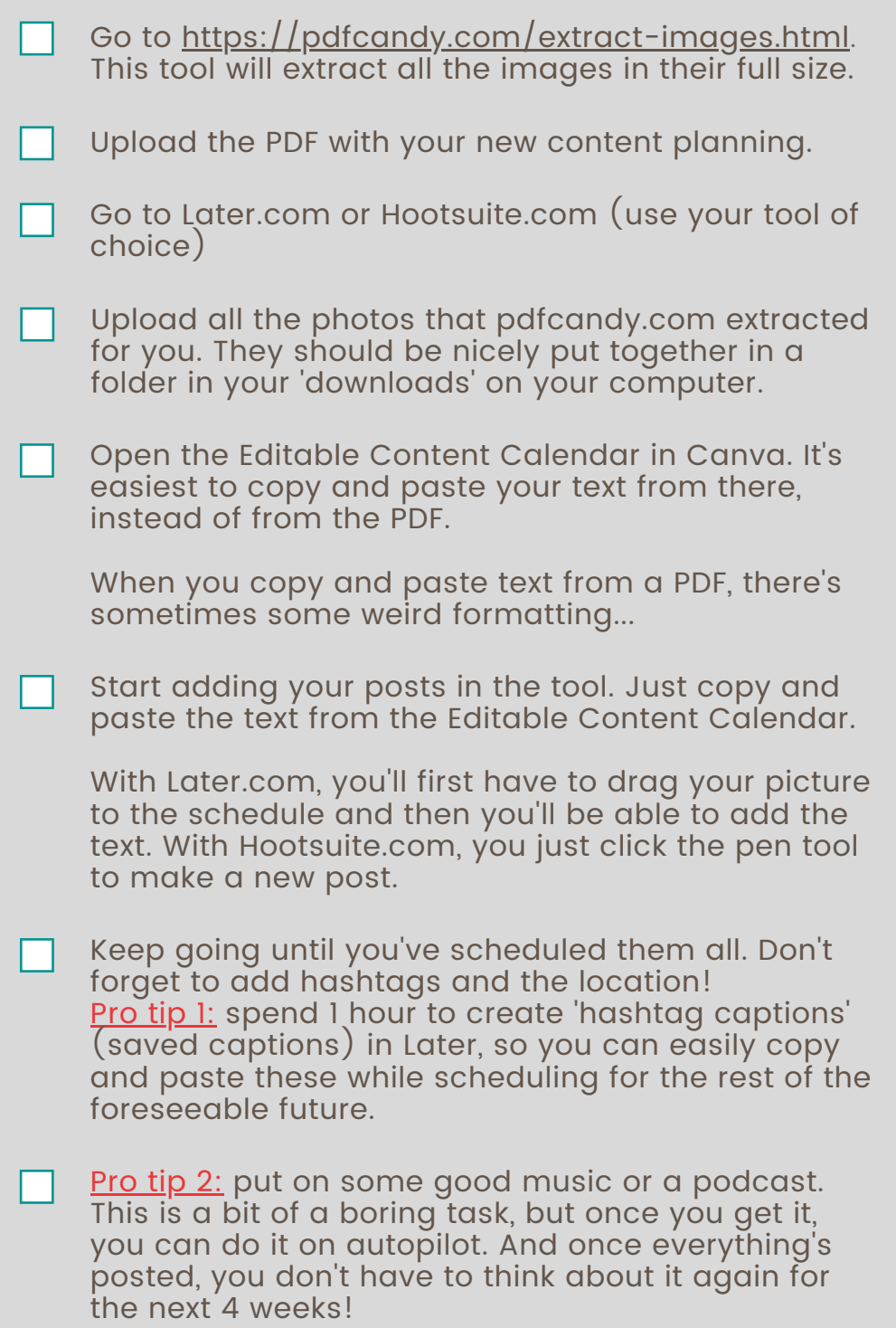

### **TREMENTO**